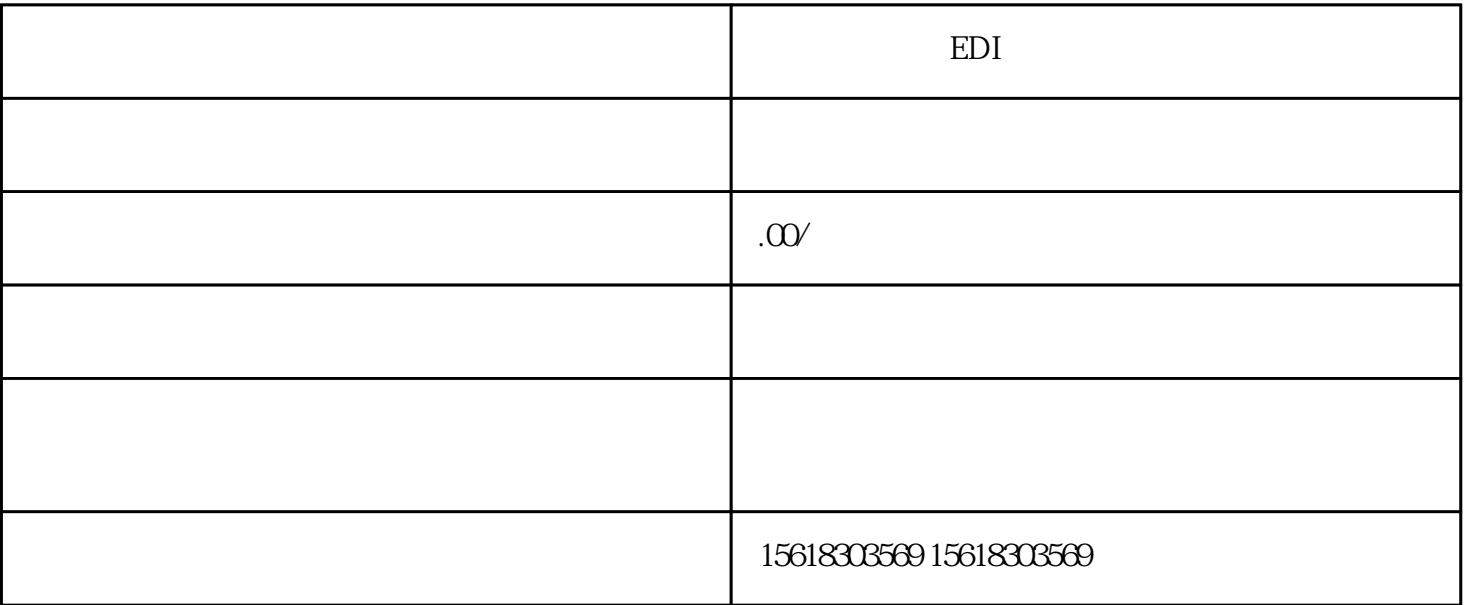

EDI ICP

icp icp

ICP

 $ICP$ 

ICP

 $ICP$ 

 $100$ 

1.

 $2.$ 

- $3 \sim$
- 4.社保证明材料3人以上;
- 
- $5\hskip2.6pt$

- 
- 6.域名证书扫描件
- 
- $7.$
- $8.$
- 
- 
- 
- $9.$ 
	-
- - -
		-
	- -
- 
- 
- 
- 
- 
- 
- 
- 
- 
- 
- 
- 
-